# **Auf einen Blick**

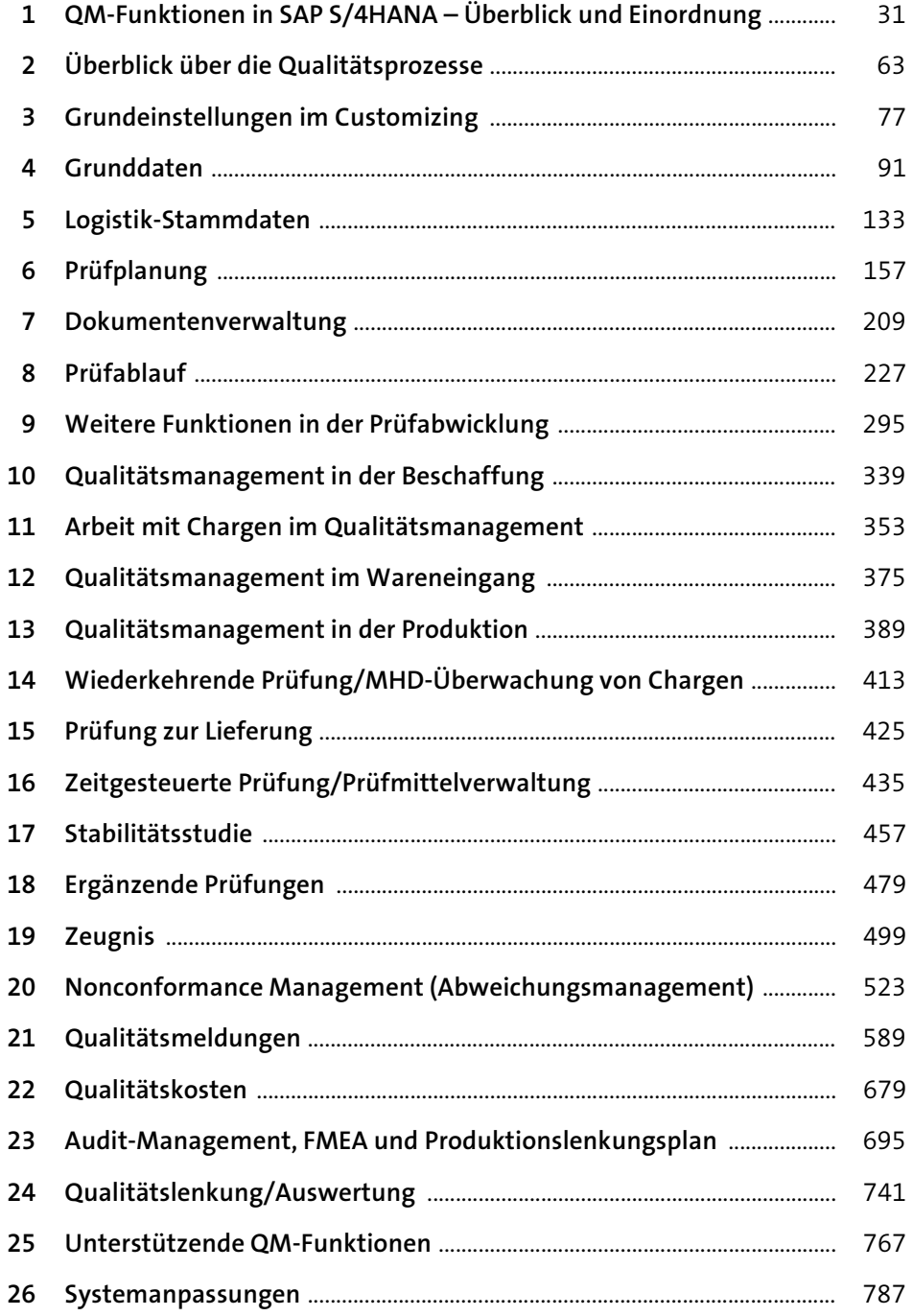

# Inhalt

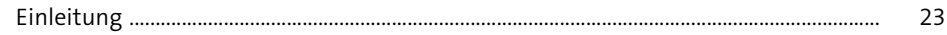

### QM-Funktionen in SAP S/4HANA - $\mathbf{1}$ Überblick und Einordnung

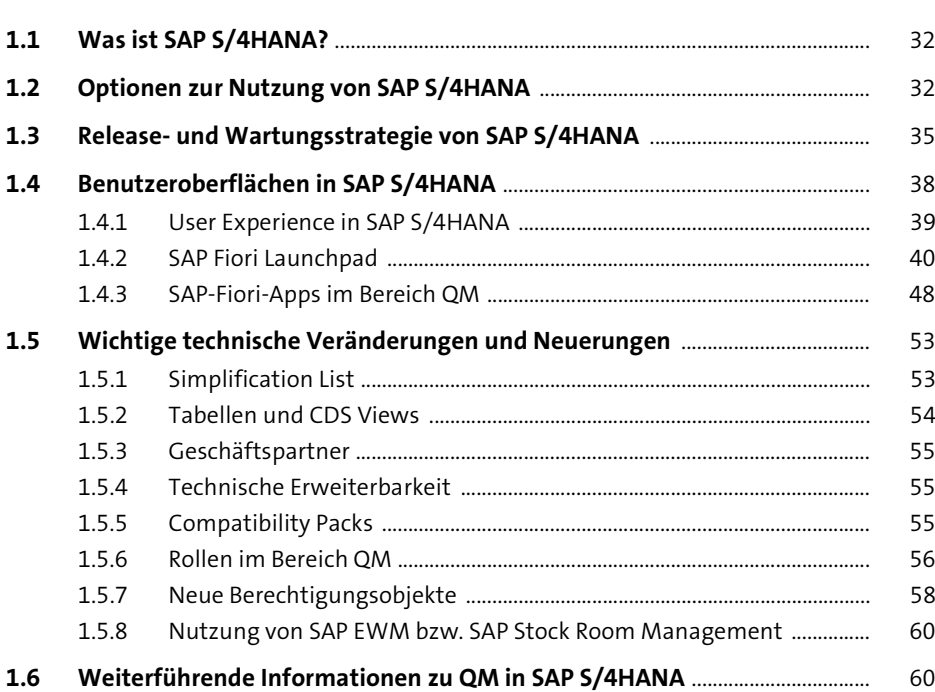

#### Überblick über die Qualitätsprozesse  $\overline{2}$ 63

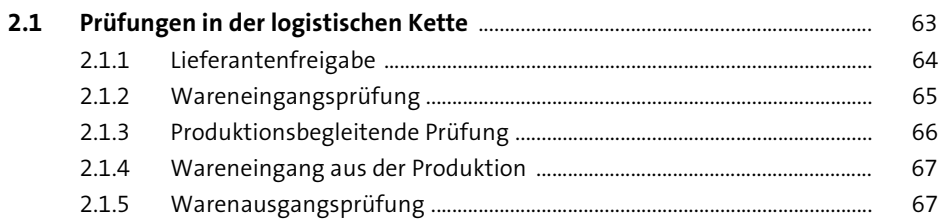

 $31$ 

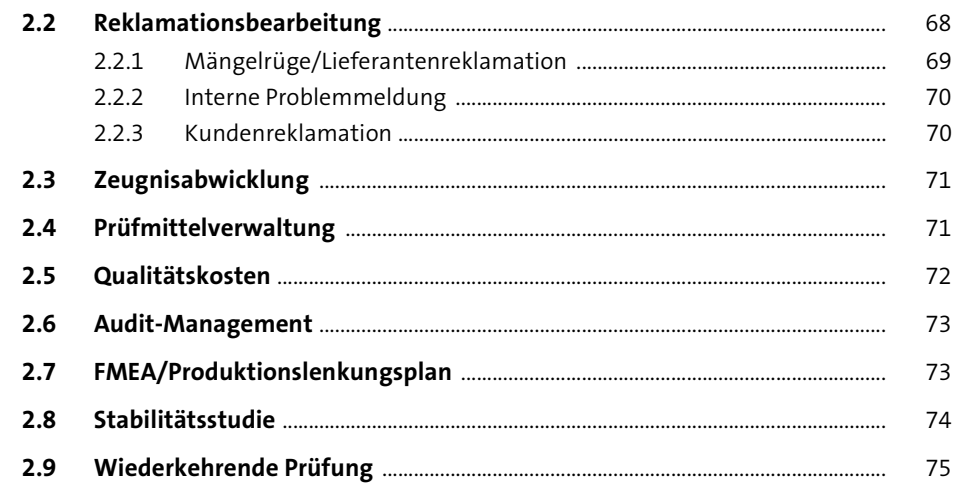

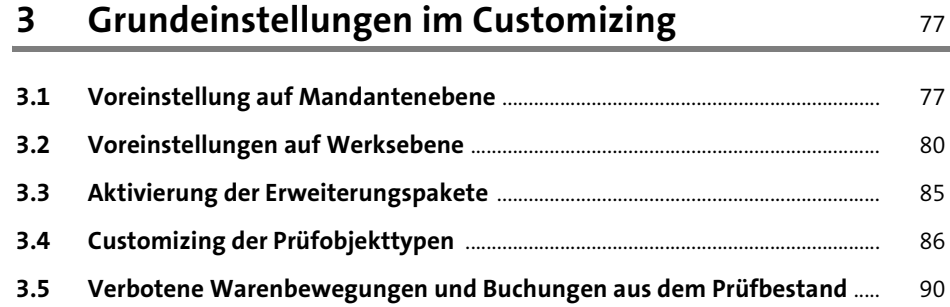

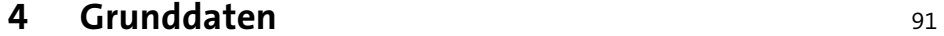

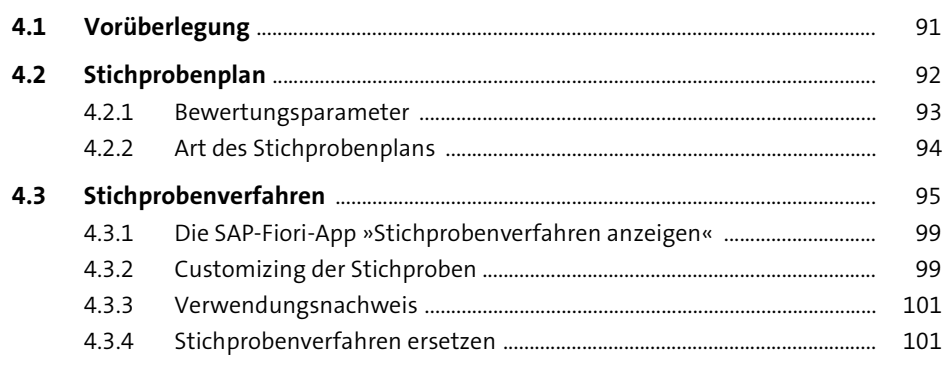

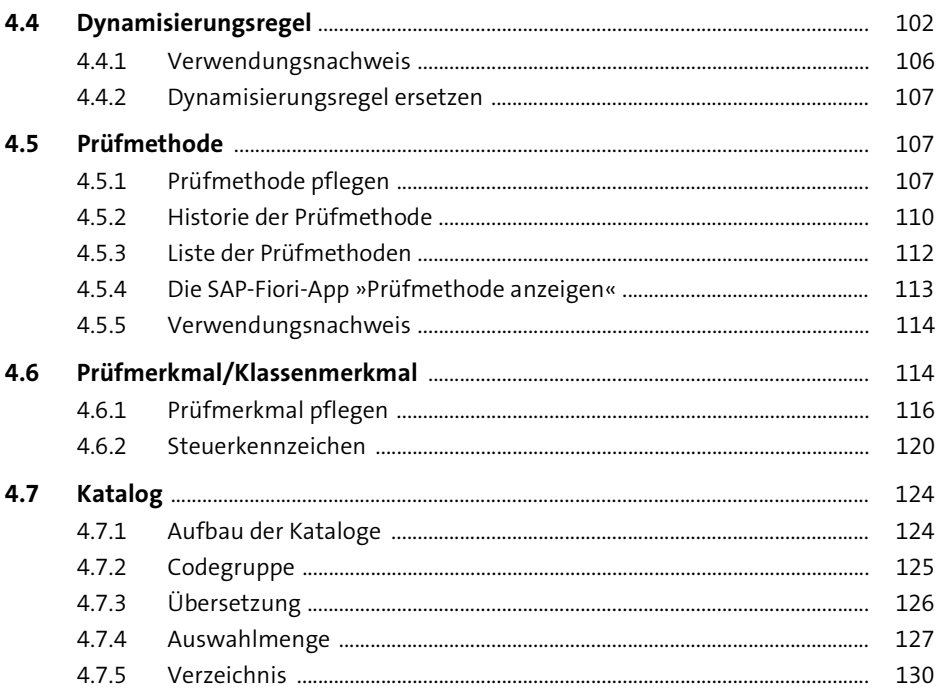

# 5 Logistik-Stammdaten

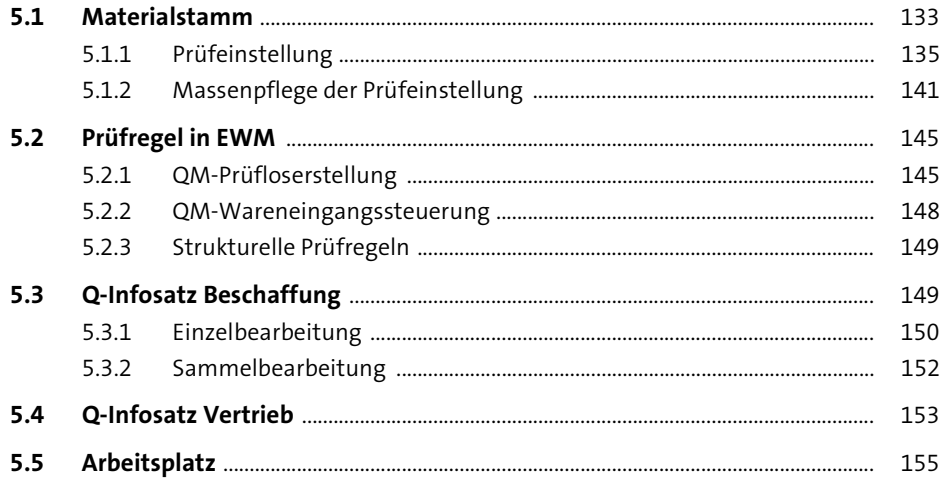

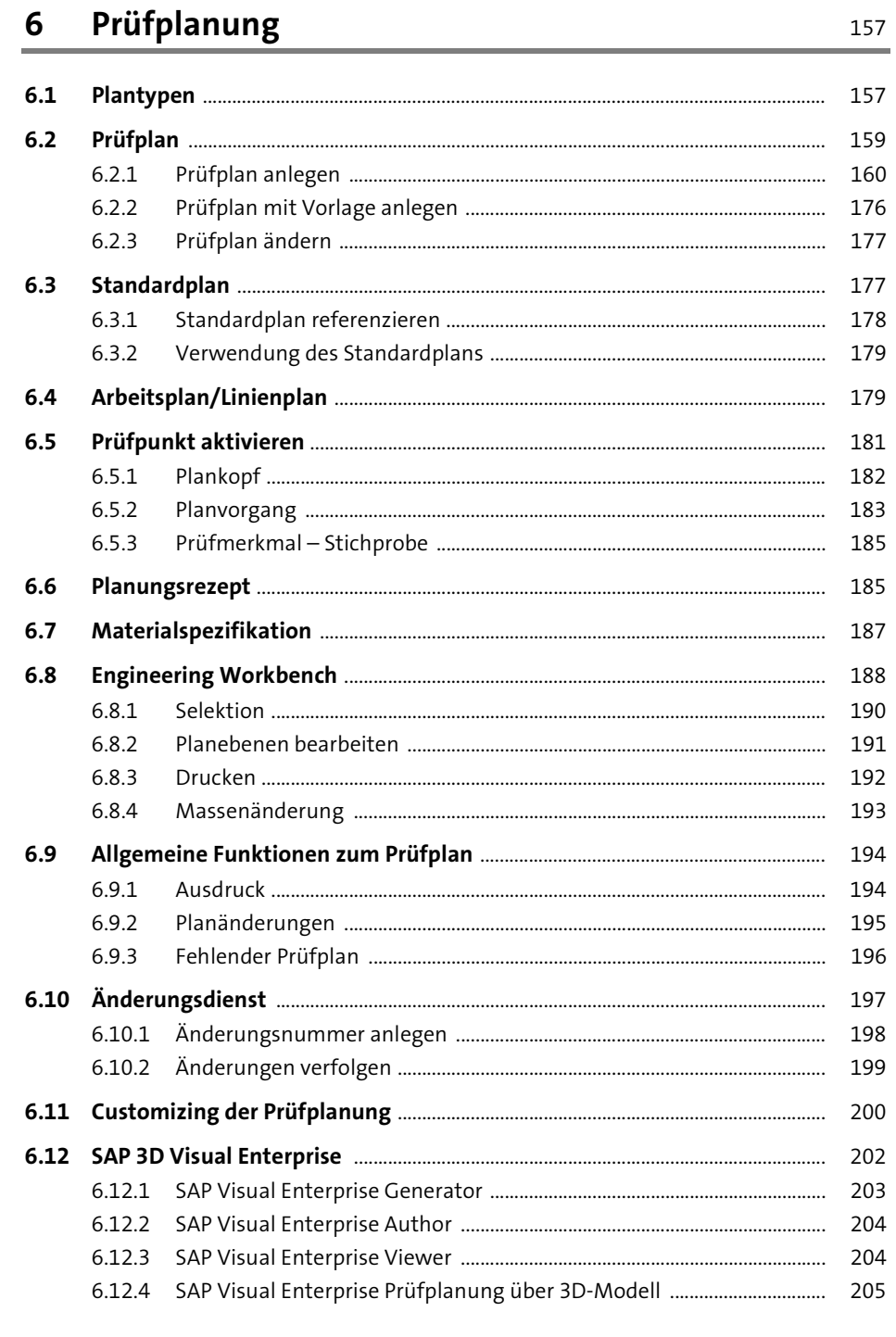

### Inhalt

209

### Dokumentenverwaltung  $\overline{\mathbf{7}}$

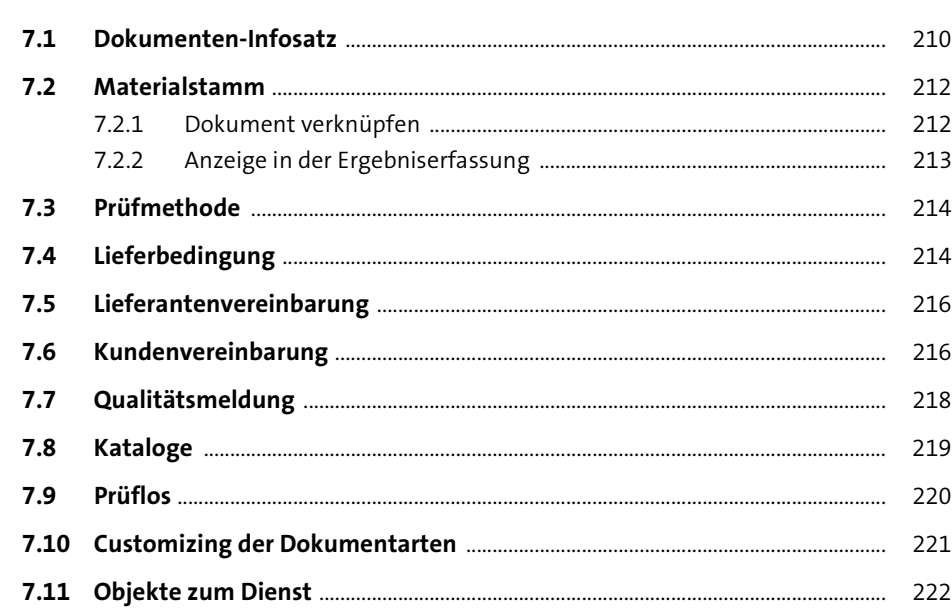

#### Prüfablauf 8 227

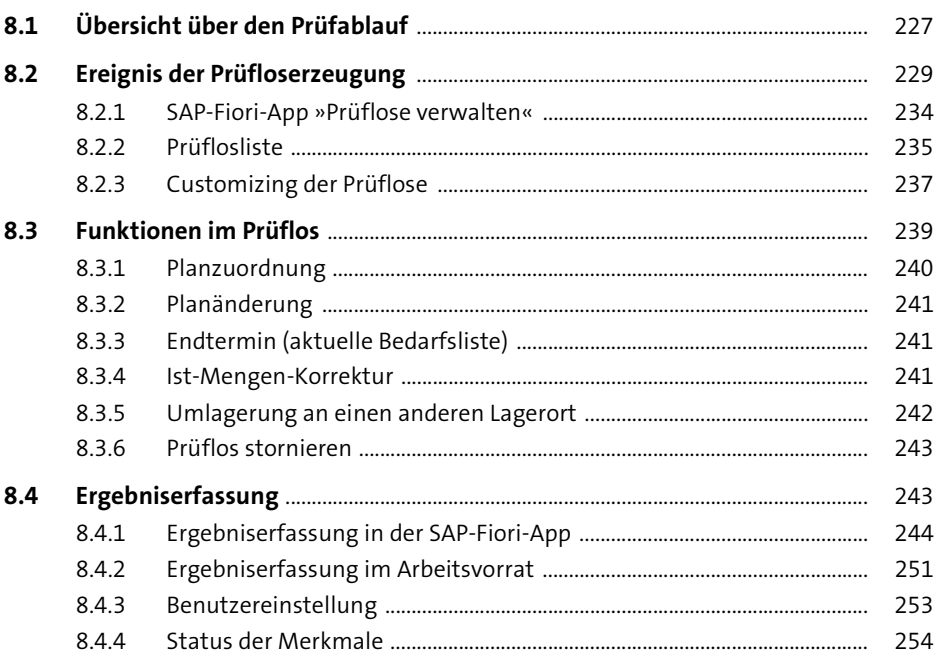

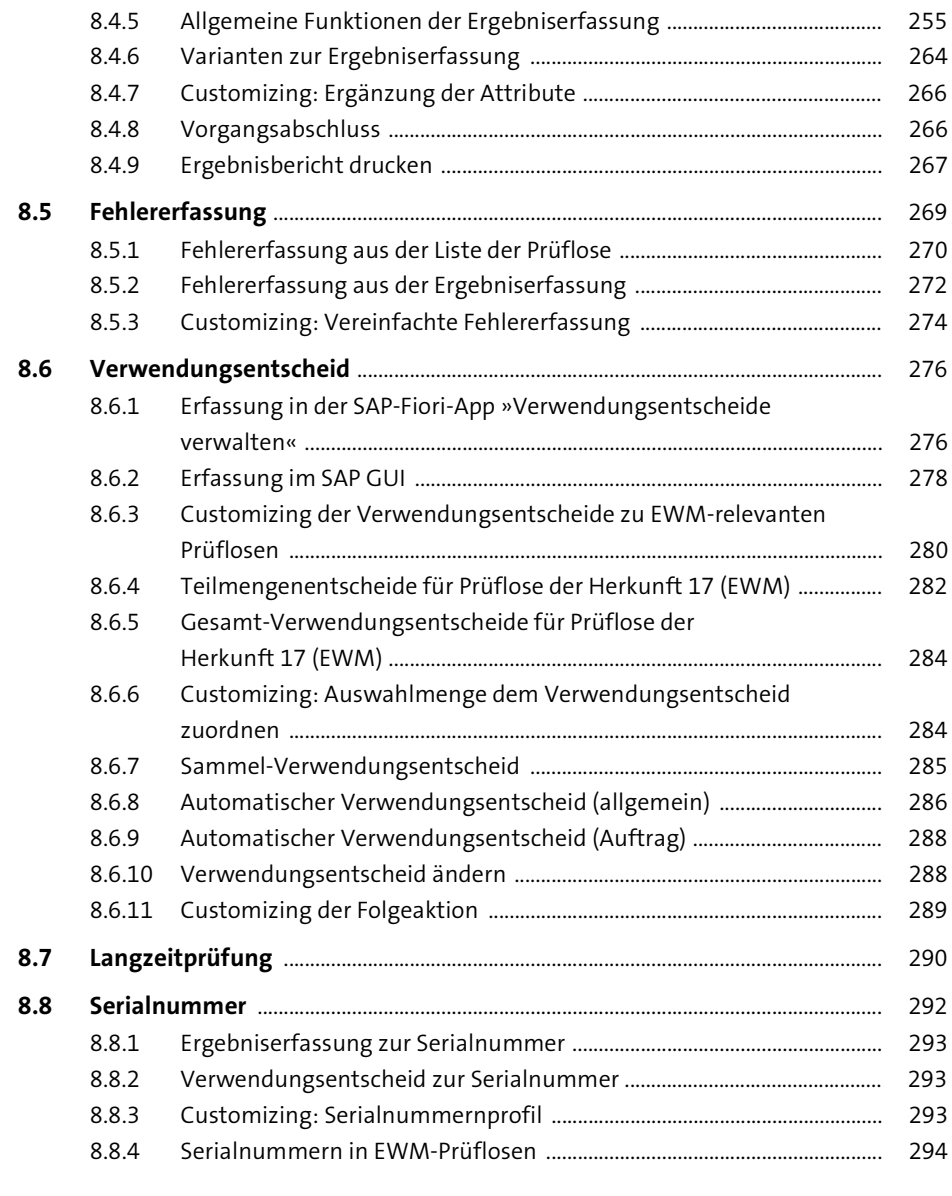

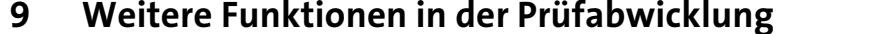

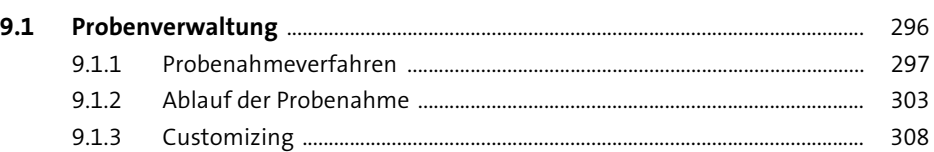

295

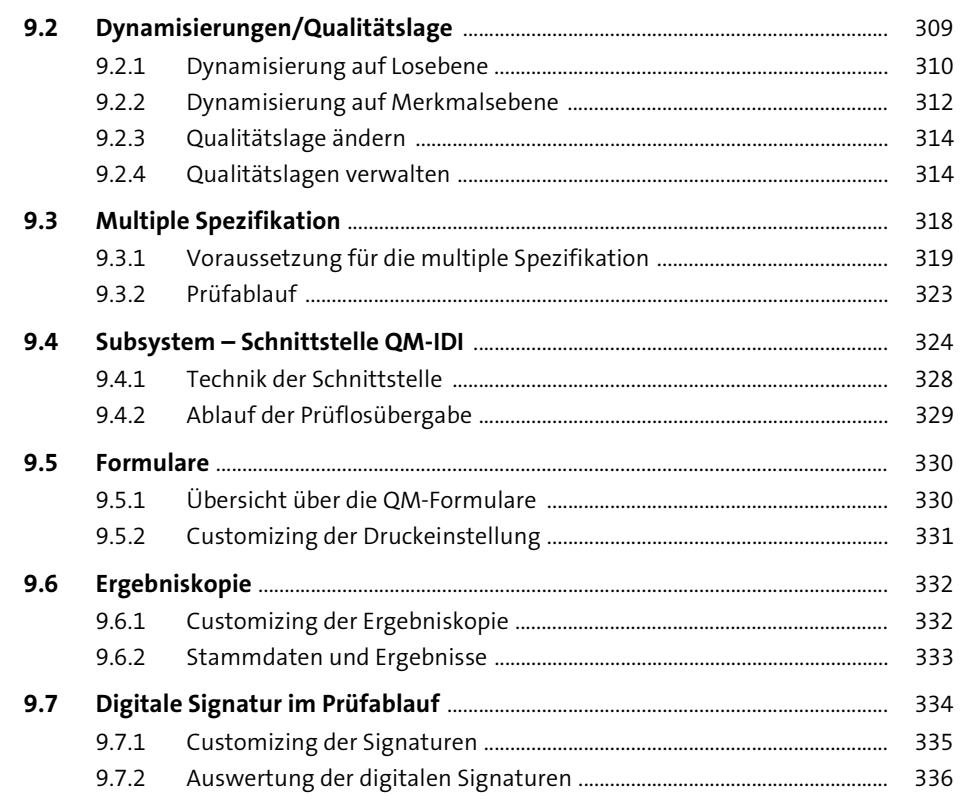

#### 10 Qualitätsmanagement in der Beschaffung 339

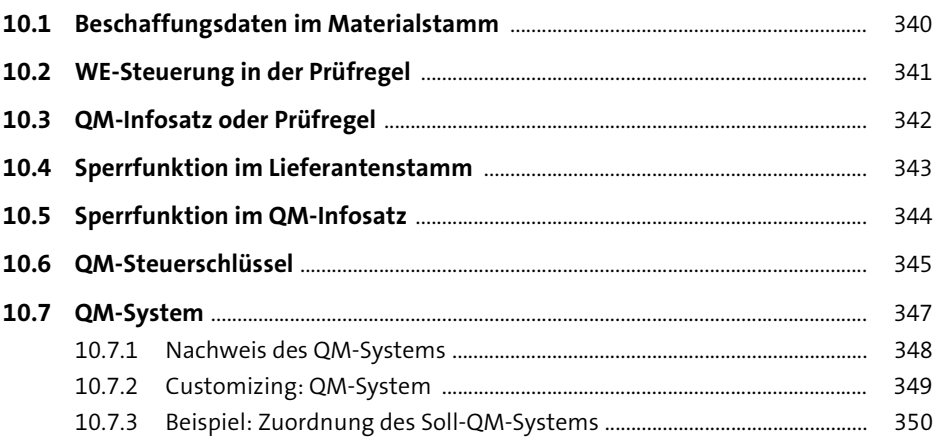

#### 11 Arbeit mit Chargen im Qualitätsmanagement 353

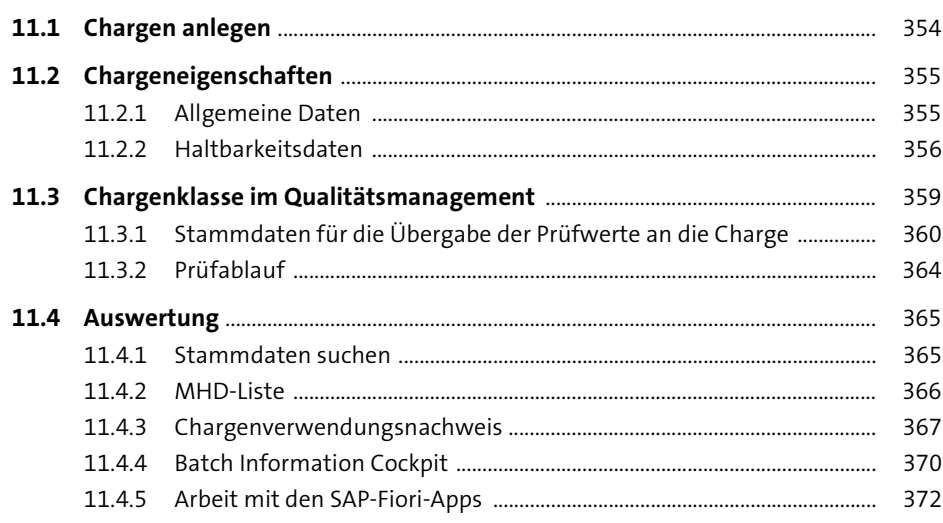

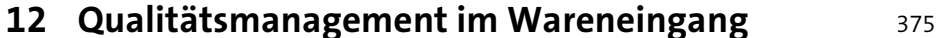

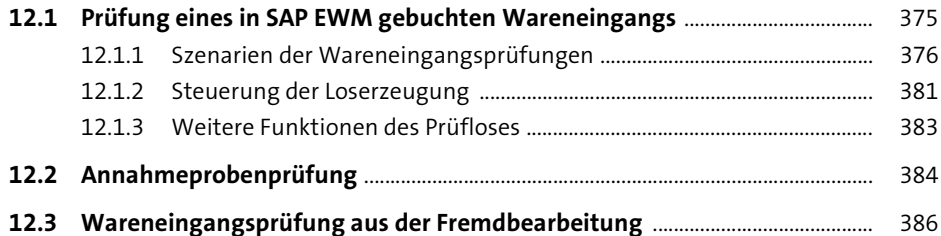

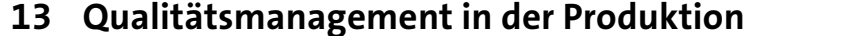

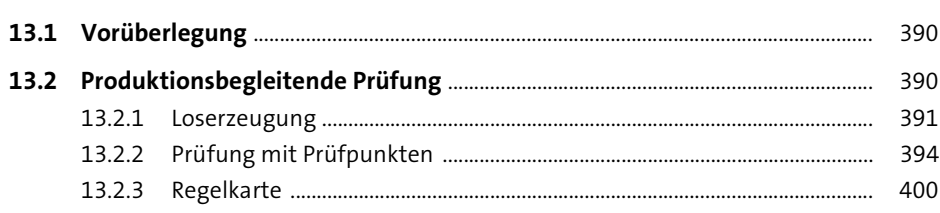

389

425

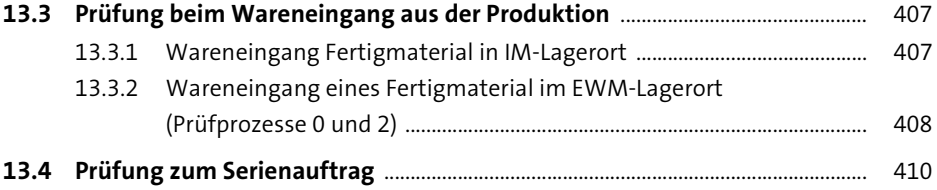

### 14 Wiederkehrende Prüfung/ MHD-Überwachung von Chargen 413 14.1 Manuelle MHD-Überwachung außerhalb des Qualitätsmanagements .... 413

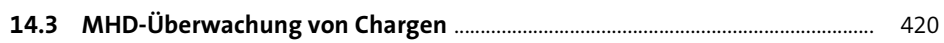

## 15 Prüfung zur Lieferung

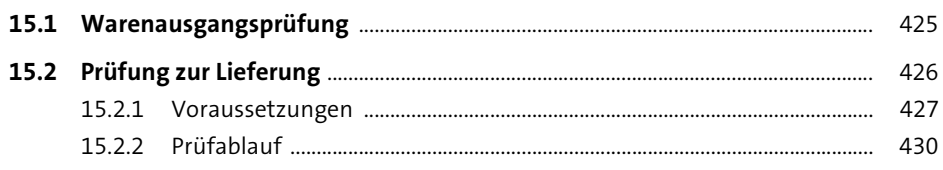

#### 16 Zeitgesteuerte Prüfung/Prüfmittelverwaltung 435

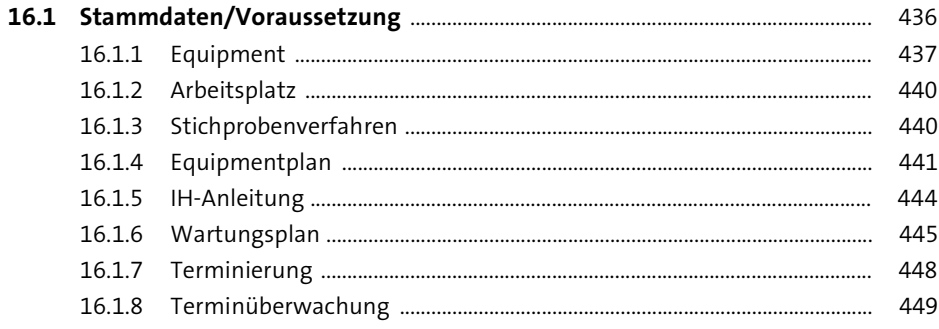

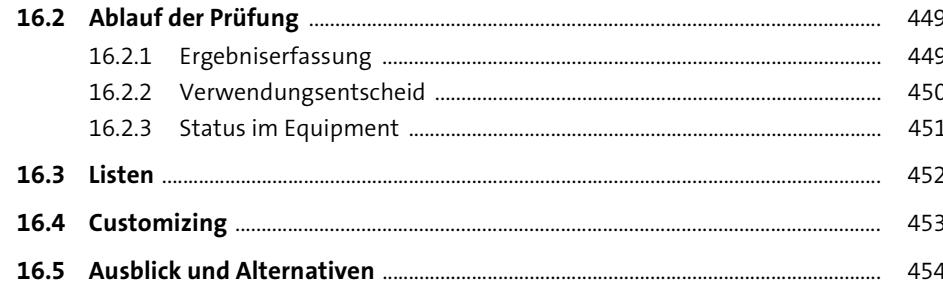

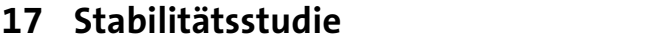

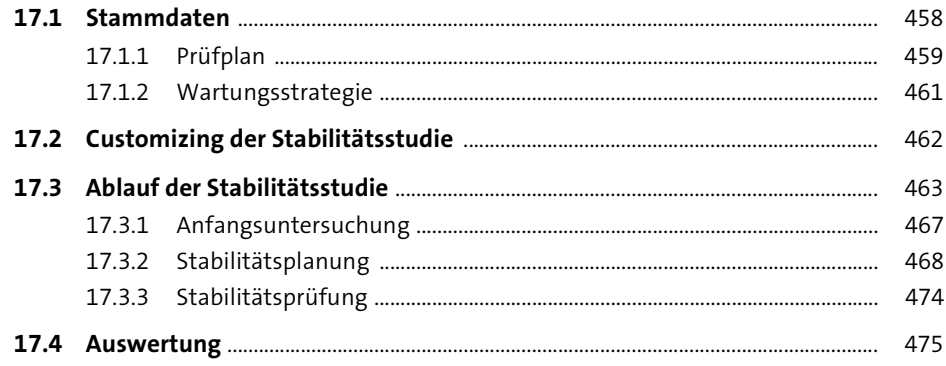

457

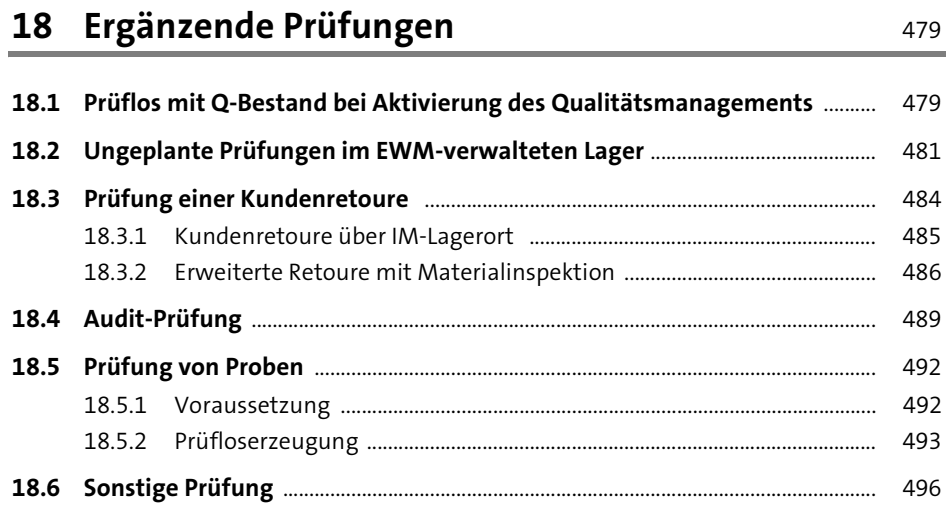

499

523

# 19 Zeugnis

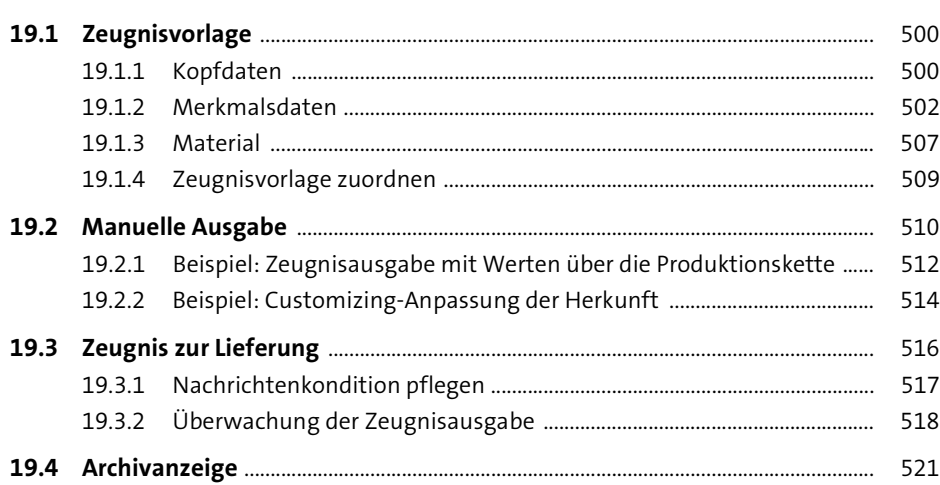

## 20 Nonconformance Management (Abweichungsmanagement)

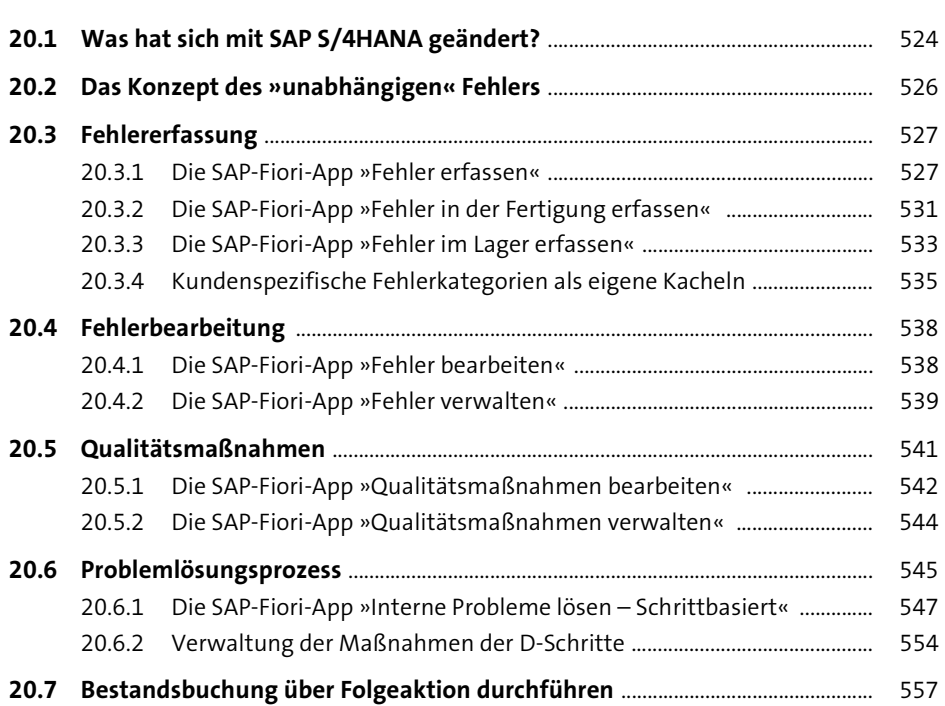

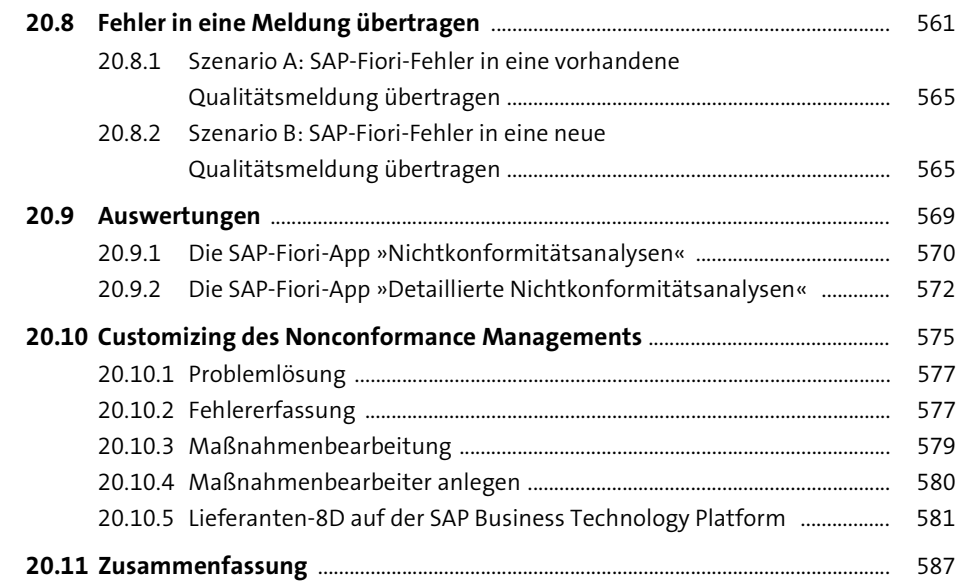

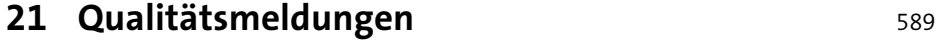

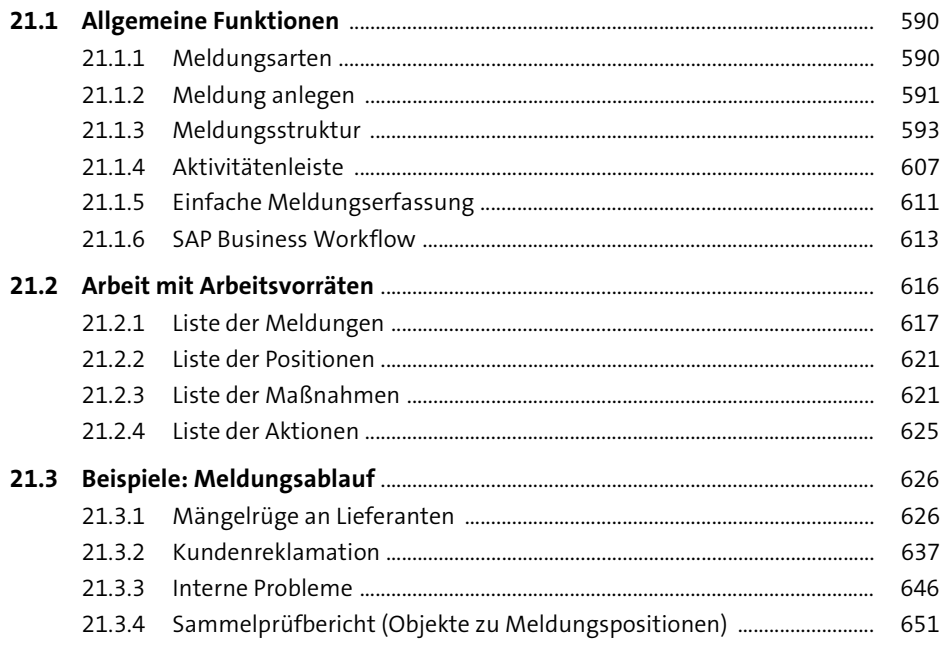

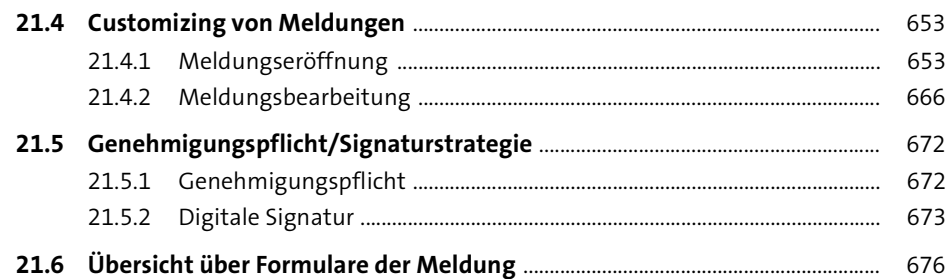

## 22 Qualitätskosten

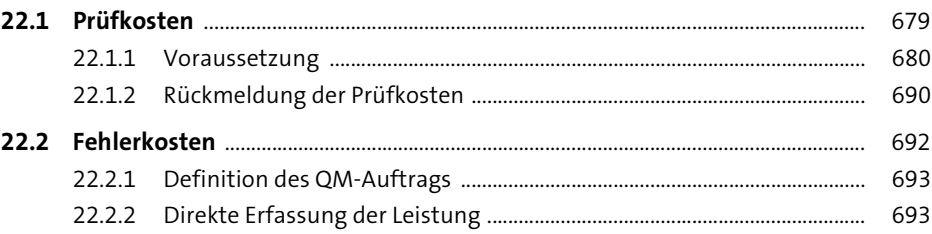

## 23 Audit-Management, FMEA und Produktionslenkungsplan

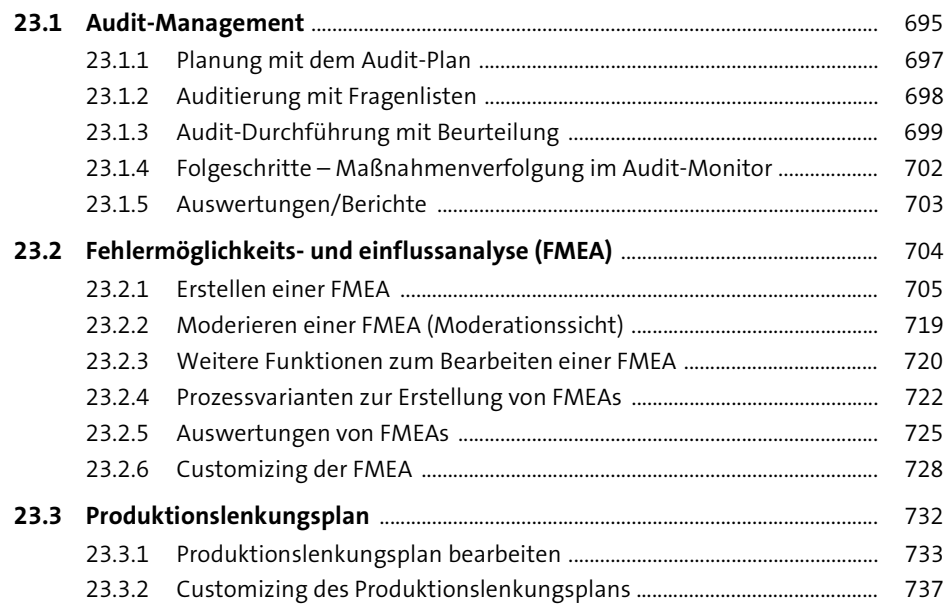

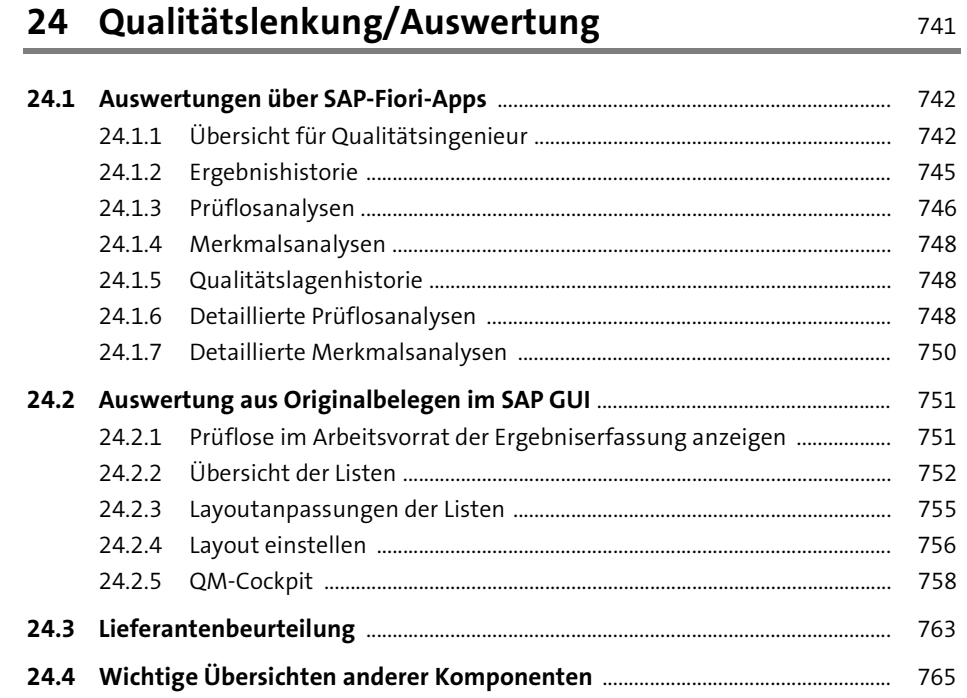

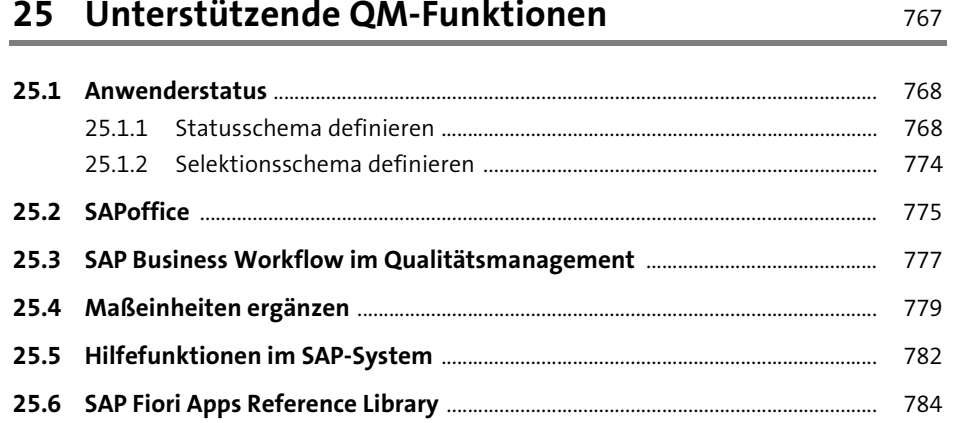

### Inhalt

787

# 26 Systemanpassungen

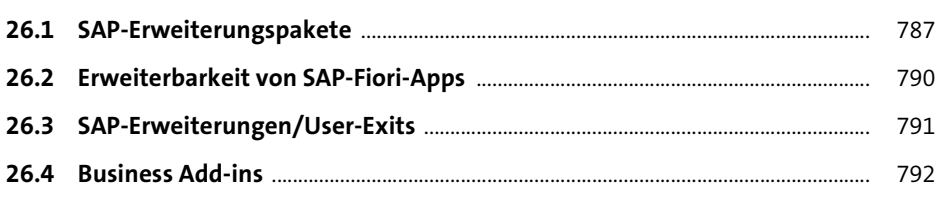

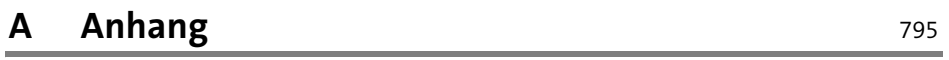

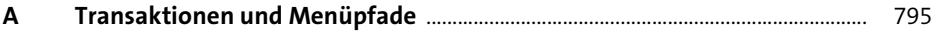

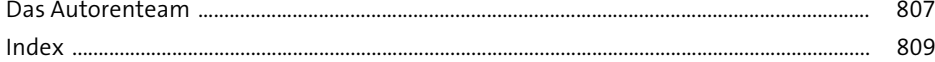